## **Seesaw Family Guide**

Seesaw is the online learning platform that John Clifford School is using for all children to support remote learning. Children will receive instruction, complete tasks, and submit work for feedback if they are asked to remain at home to self-isolate. Each student at John Clifford will receive a Home Learning Code for Seesaw. This will be glued into your child's Communication Diary. If you misplace the Home Learning Code, please contact us using the email address [stayintouch@johnclifford.notts.sch.uk](mailto:stayintouch@johnclifford.notts.sch.uk) with your child's name and teacher's name.

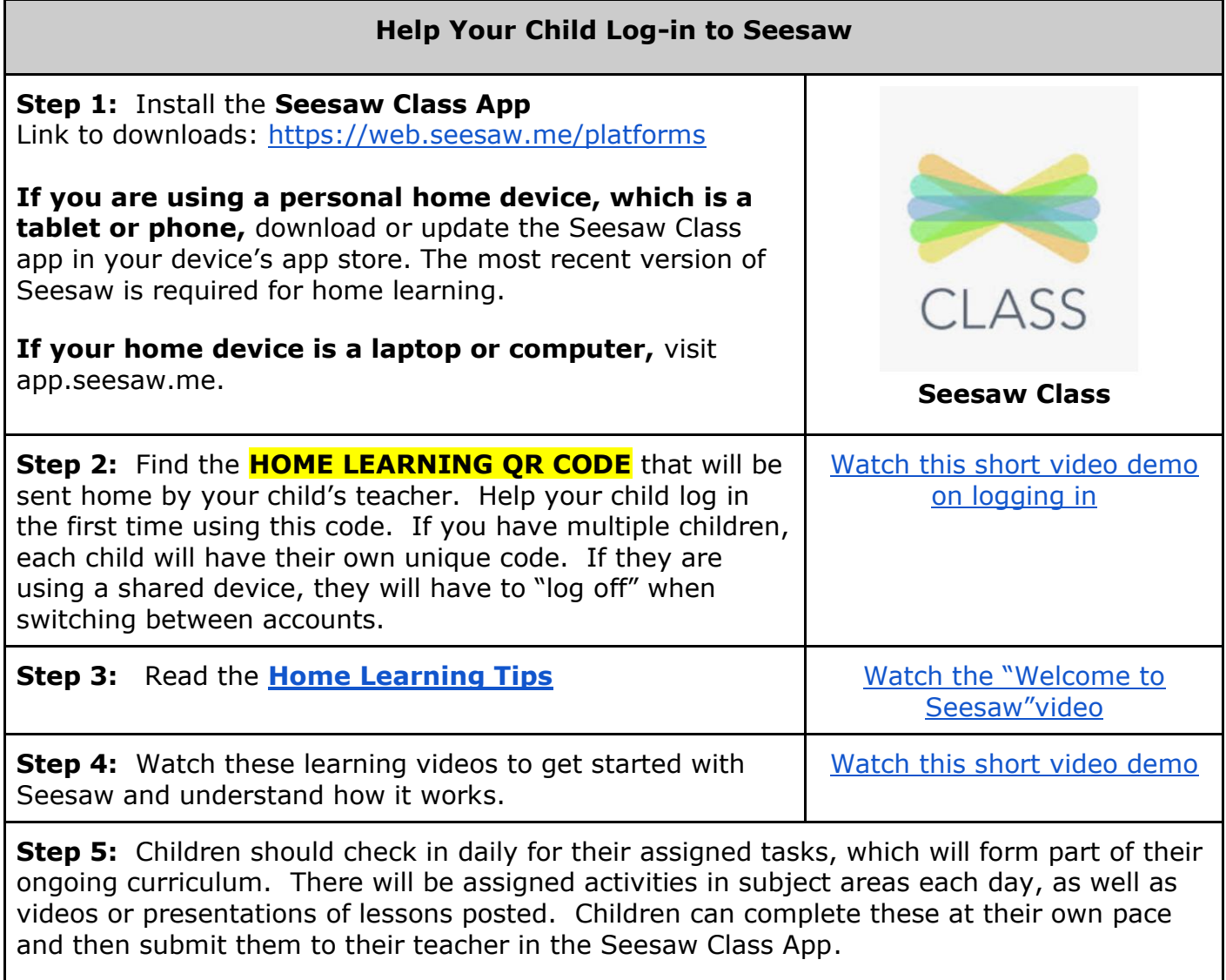

**Printing Assignments from Seesaw. You can print Seesaw activities that teachers send out. The easiest way is to click on the three dots (...) under the activity in the student's CLASS app.**